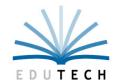

Educational Technology Service Genesee Valley Wayne-Finger Lakes

## Request for Security Modification nVision Financial Application

| EduTech Staff Only: |
|---------------------|
| Date Received:      |
| Processed By:       |
| Date Processed:     |

| Type: Add New User                                                                                                    | ☐ Remove User                 | ☐ Change User Permissions ☐ Ch | ange Role Permissions                            |  |
|----------------------------------------------------------------------------------------------------|-------------------------------|--------------------------------|--------------------------------------------------|--|
| Date:                                                                                                    | District Name:                |                                |                                                  |  |
| Employee/Role Name:                                                                                                    | nVision User ID:              |                                |                                                  |  |
| Job Title:                                                                                                    | Phone:                        |                                |                                                  |  |
| Email Address:                                                                                                    | ☐ Replacing Employee Name:    |                                |                                                  |  |
| Administrative Signature to Authorize Security Changes:                                                                                                    |                               |                                |                                                  |  |
| Please Print Name and Job Title:                                                                                                    |                               |                                |                                                  |  |
| 2 <sup>nd</sup> Administrative Signature to Authorize Security Changes:                                                                                                    |                               |                                |                                                  |  |
| Please Print Name and Job Title:                                                                                                    |                               |                                |                                                  |  |
| Assign User Role - Place a ✓ next to the role you would like this user to have.  Contact EduTech for additional information regarding permissions for each role.  To change a specific role specify changes in Special Notes section or request additional form. |                               |                                |                                                  |  |
| Finance Roles                                                                                                    | Add Remove                    | Human Resource Roles           | Add Remove                                       |  |
| Accounting Reports and Lookup                                                                                                    | )                             | Attendance Entry               |                                                  |  |
| Account Payable Clerk                                                                                                    |                               | Attendance Inquiry             |                                                  |  |
| Accounts Receivable                                                                                                    |                               | Employee Lookup                |                                                  |  |
| Business Official                                                                                                    |                               | Human Resource Clerk           | <del>                                     </del> |  |
|                                                                                                    |                               |                                | <del>                                     </del> |  |
| District Clerk                                                                                                    |                               | Payroll Clerk                  | <u> </u>                                         |  |
| ExtraClass Treasurer                                                                                                    |                               | Staff Evaluation/APPR          |                                                  |  |
| Requisition User                                                                                                    |                               |                                |                                                  |  |
| Requisition Approver                                                                                                    |                               | District Specific Roles        | Add Remove                                       |  |
| Treasurer                                                                                                    |                               |                                |                                                  |  |
| Superintendent                                                                                                    |                               |                                |                                                  |  |
| Human Resource Module                                                                                                    |                               |                                |                                                  |  |
| Attendance Code Permissions                                                                                                    |                               | Assign Buildings and Departi   | ments to User or write "All"                     |  |
| $\square$ Allow Take From Deduction Attendance Entries                                                                                                    |                               | Desil dia se                   | Danastosanta                                     |  |
| ☐ Allow Donation Attendance Entries                                                                                                    |                               | <u>Buildings</u>               | <u>Departments</u>                               |  |
| ☐ Allow Pay Out Attendance Entries                                                                                                    |                               |                                |                                                  |  |
| ☐ Allow Unit Taken Attendance Entries                                                                                                    |                               |                                | -                                                |  |
| ☐ Allow Earned Accrual Attenda                                                                                                    |                               |                                |                                                  |  |
| ☐ Allow Prior Balance Attendance                                                                                                    |                               |                                |                                                  |  |
| □ Allow Leave Request Attendance Entries ————————————————————————————————————                                                                                                    |                               |                                |                                                  |  |
| Employee View Permissions                                                                                                    | at are not assigned to a buil | ilding                         |                                                  |  |
| ☐ Grant access to employees that are not assigned to a building ☐ Grant access to employees that are not assigned to a depart                                                                                                    |                               |                                |                                                  |  |
| ☐ Grant access to View/Modify Employee SSN                                                                                                    |                               |                                |                                                  |  |

## **Accounting Module Journal Entry Type Permissions Approval Permissions** Access to Standard Journal Entries Can Approve Budget Transfers Access to Budgetary Adjustments Can Approve Journal Entries Access to Opening Entries – Ledger Can Approve Cash Receipts Access to Opening Budget Entries – Subsidiaries Requires Budget Transfer Approval Account/PO Balance Overrides Requires Journal Entry Approval Can Exceed Account Balance on PO up to: Requires Cash Receipt Approval Can Exceed Account Balance on CD up to: Can Exceed PO Balance up to: Can Enter Unbalanced Journal Entries **Account Code Permissions** Please enter all account code ranges the user should have access to and check corresponding module checkbox. For additional account ranges attach another sheet. **Appropriations General Ledger** Revenue ☐ Report Only ☐ Accounting ☐ Report Only ☐ Accounting ☐ Report Only ☐ Accounting Receivables □Budgeting Receivables Receivables ☐Budgeting ☐Budgeting Fund: \_\_\_\_\_ to \_\_\_\_ Fund: \_\_\_\_\_ to \_\_\_\_ Fund: \_\_\_\_ to \_\_\_\_ Function: \_\_\_\_\_ to \_\_\_\_ Function: to Function: to Object: \_\_\_\_\_ to \_\_\_\_ Object: \_\_\_\_ to \_\_\_\_ Location: \_\_\_\_\_ to \_\_\_\_ \_\_\_\_ to \_\_\_\_ Fund: \_\_\_\_ to \_\_\_\_ Function: \_\_\_\_\_ to \_\_\_\_ Program: \_\_\_\_\_ to \_\_\_\_ Function: \_\_\_\_\_ to \_\_\_\_ Object: to \_\_\_\_ to \_\_\_\_ Fund: Fund: \_\_\_\_ to \_\_\_\_ Function: \_\_ to Function: to Fund: \_\_\_\_ to \_\_\_\_ \_\_\_\_\_ to \_\_\_\_ Object: Function: \_\_\_\_\_ to \_\_\_\_ Location: \_\_\_\_\_ to \_\_\_\_ Object: \_\_\_\_\_ to \_\_\_\_ Program: to \_\_\_\_ to \_\_\_\_ Fund: Function: to **Special Notes:** Object: \_\_\_\_ to \_\_\_\_ Location: \_\_\_\_\_ to \_\_\_\_ Program: to \_\_\_\_\_ **Requisitioning Module** Approval Path(s)

Requisition Setup Form\*

☐ Allow Account Balances to be Viewed
\*If new Approval Path is needed please fill out